## A Tool for Packaging and Exchanging Simulation Results

Dragan Savić [e-mail: dragan.savic@fe.uni-lj.si] Francesco Potortì Francesco Furfari Matevž Pustišek

University of Ljubljana **Faculty of Electrical Engineering** 

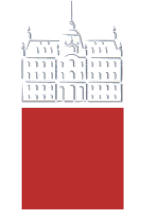

COST 285 symposium Surrey, March 29th 2007

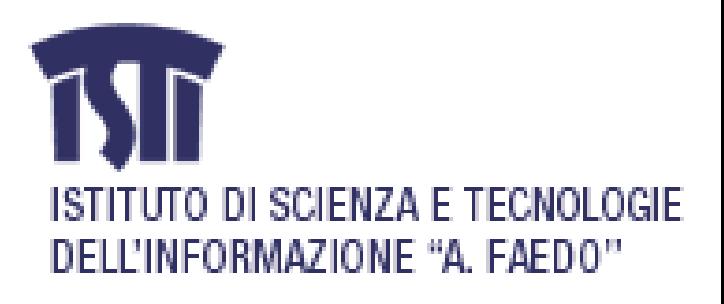

## **Outline**

- Reference model
- Objective
- $\Box$  Formats for exchanging data
- $\Box$  Data organization
- Metadata (XML)
- CostGlue tool architecture
- Module API
- □ Current status and short-term projects
- $\Box$  Conclusions

## Reference model 1/3

 $\Box$  Layered decomposition of main functions of the simulation process

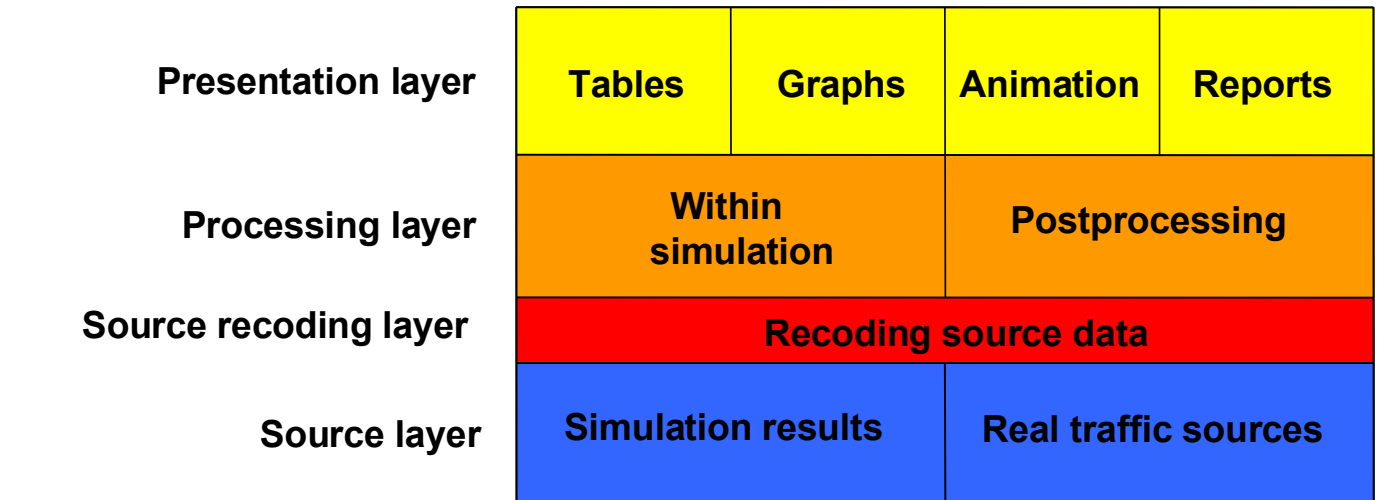

#### Source layer

- raw simulation output in form of tabular traces with ASCII or binary format
- $\blacksquare$  real network traffic traces e.g. traffic captured in a network link

## Reference model 2/3

- □ Source recoding sublayer (optional)
	- conversion between different formats
	- data compression
	- **F** removal of private information
- $\Box$  Processing layer simulation data analysis
	- within simulation processing carried out by simulator itself
	- postprocessing different tools
- $\Box$  Presentation layer tables, graphs, animation, reports

## Reference model 3/3

- □ Usage of different tools for different functional layers
	- simulation and data acquisition tools (e.g. Ns-2, OPNET, tcpdump)
	- **statistical analysis tools (e.g. SPSS, awk scripts)**
	- presentation tools (e.g. GNUPlot, MS Excel, nam)

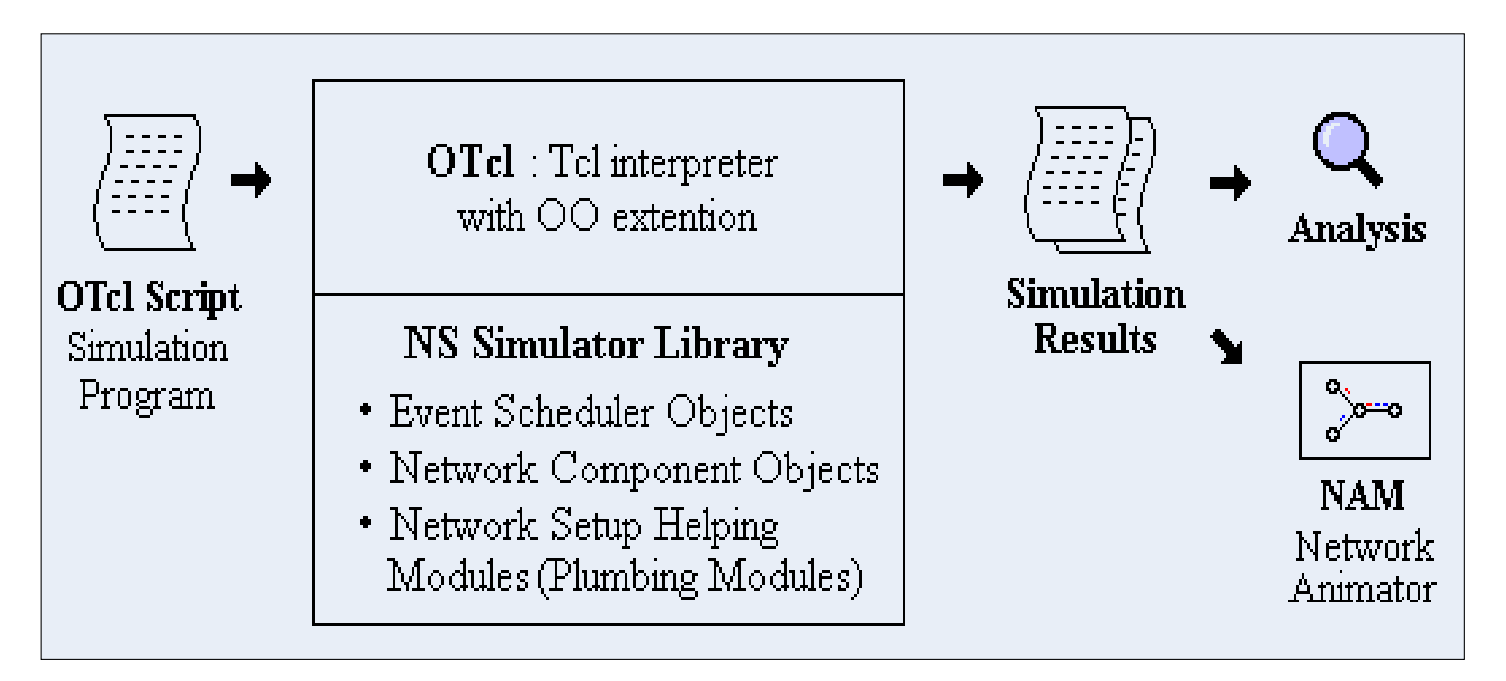

## Objective

- $\Box$  Facilitate the exchange and manipulation of simulation data
- $\Box$  Build a tool for efficient storage and extraction of huge quantities of data

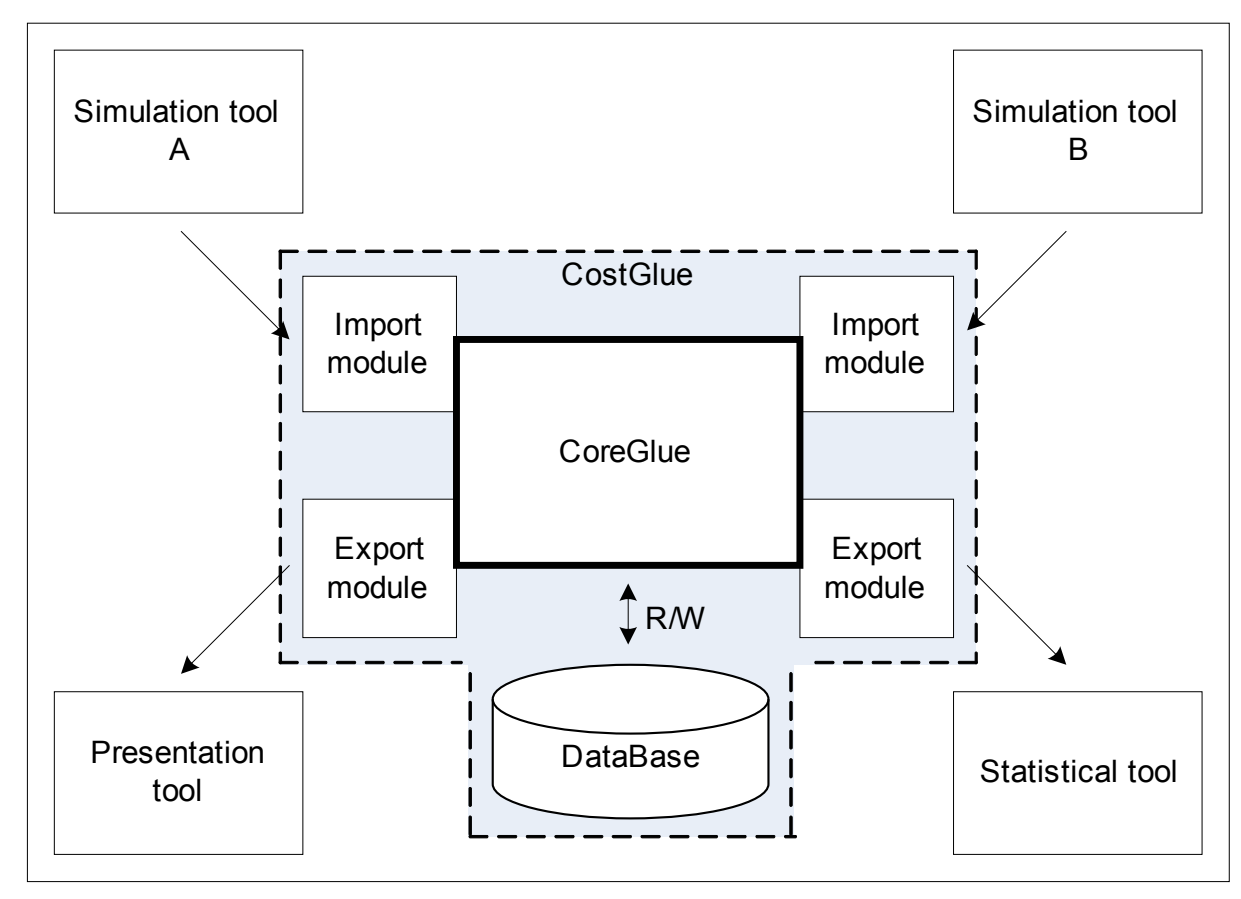

## Formats for exchanging data

- $\Box$  The need for a common file format
- $\Box$  Analysis of different formats for scientific data:
	- HDF4 and HDF5 (Hierarchical Data Format)
	- netCDF (Network Common Data Format)
	- **PDB (Portable Binary Database)**
	- FITS (Flexible Image Transport System) and
	- OpenDX (Data Explorer Visualization Software)
- □ Results of analysis: HDF5 (NCSA) meets all the requirements of data organization and storage
- $\Box$  HDF5 format short overview
	- two primary objects:
		- dataset simple dataset (homogeneous data) or compound dataset (different number of data types within one dataset)
		- $\Box$  group a structure containing zero or more HDF5 objects
	- support for adding attributes to HDF5 objects
	- hierarchical data organization tree structure of HDF5 objects

## Data organization (logical view)

- $\Box$  Flexible representation of the stored simulation data  $\Box$ matrix with P (sparse)  $+ 2$  (dense) dimensions
	- $\blacksquare$  indexing table represents the logical part
		- $\Box$  first P indices data group identification (arbitrary simulation run)
		- $\Box$  last two indices row and column identification in data group's table
	- qroups and datasets  $-$  actual raw simulation data

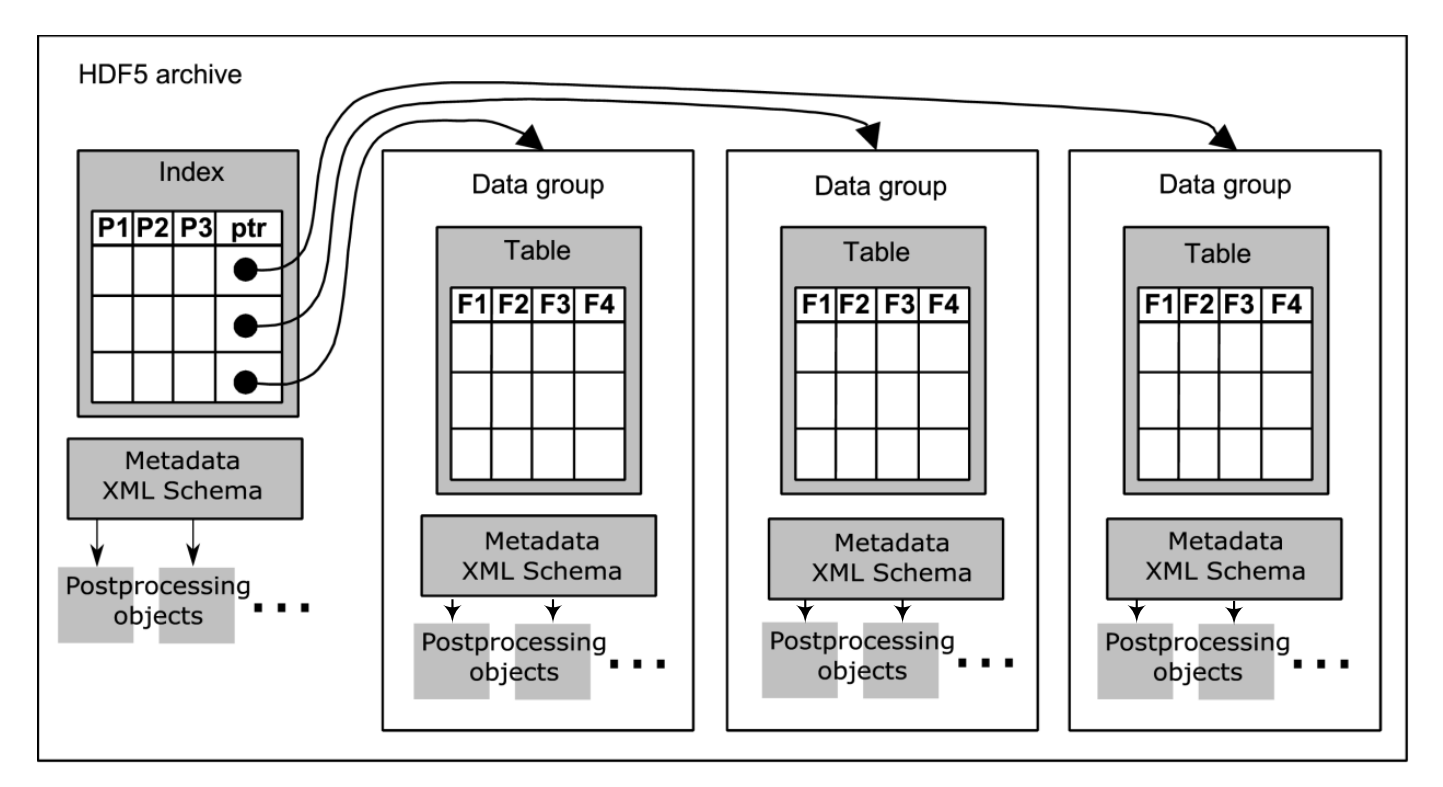

#### Data organization (implementation view)

- □ two-level tree with one "root" group
- $\Box$  raw simulation data datasets under each data group
- $\Box$  indexing table, metadata and postprocessing data relative to the whole archive and to each simulation run

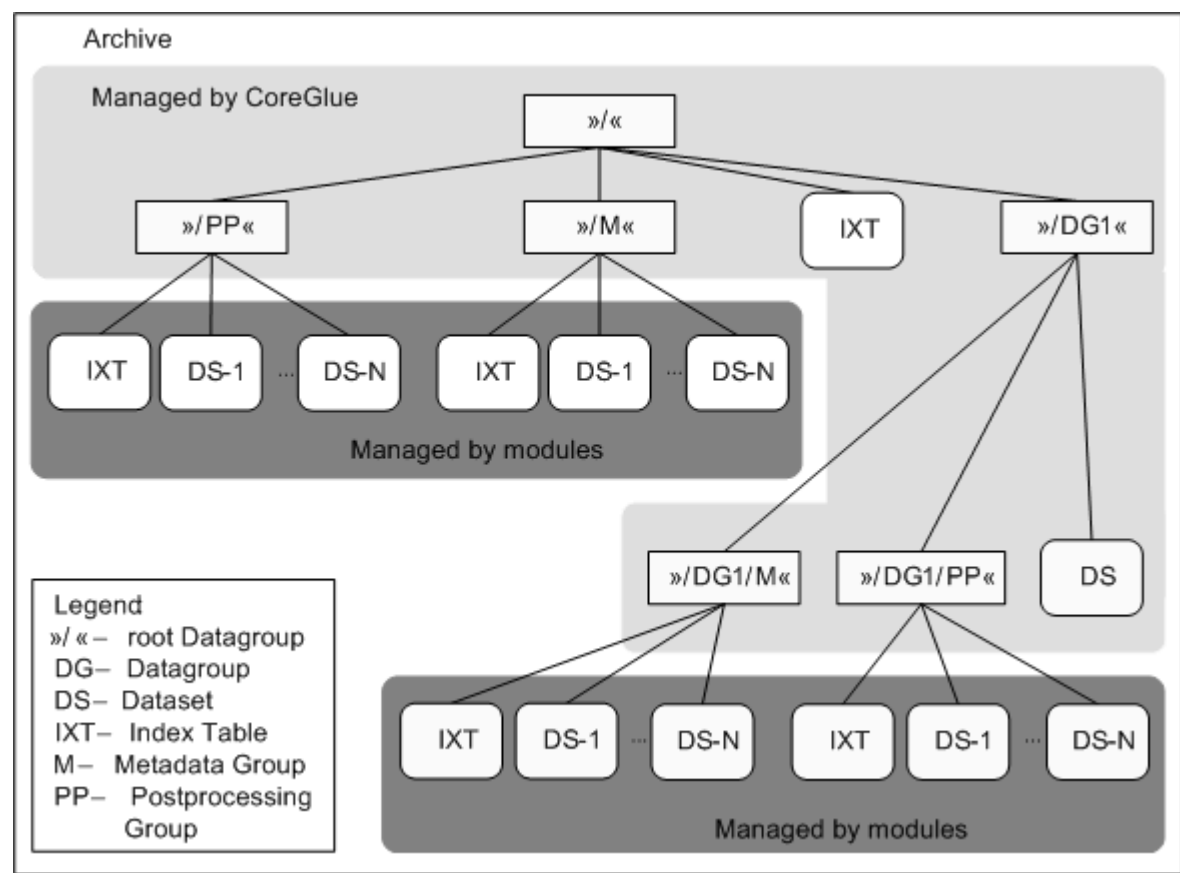

## Metadata (OAIS information model)

 **Open Archival Information System** - a technical recommendation to provide permanent or indefinite long-term, preservation of digital information.

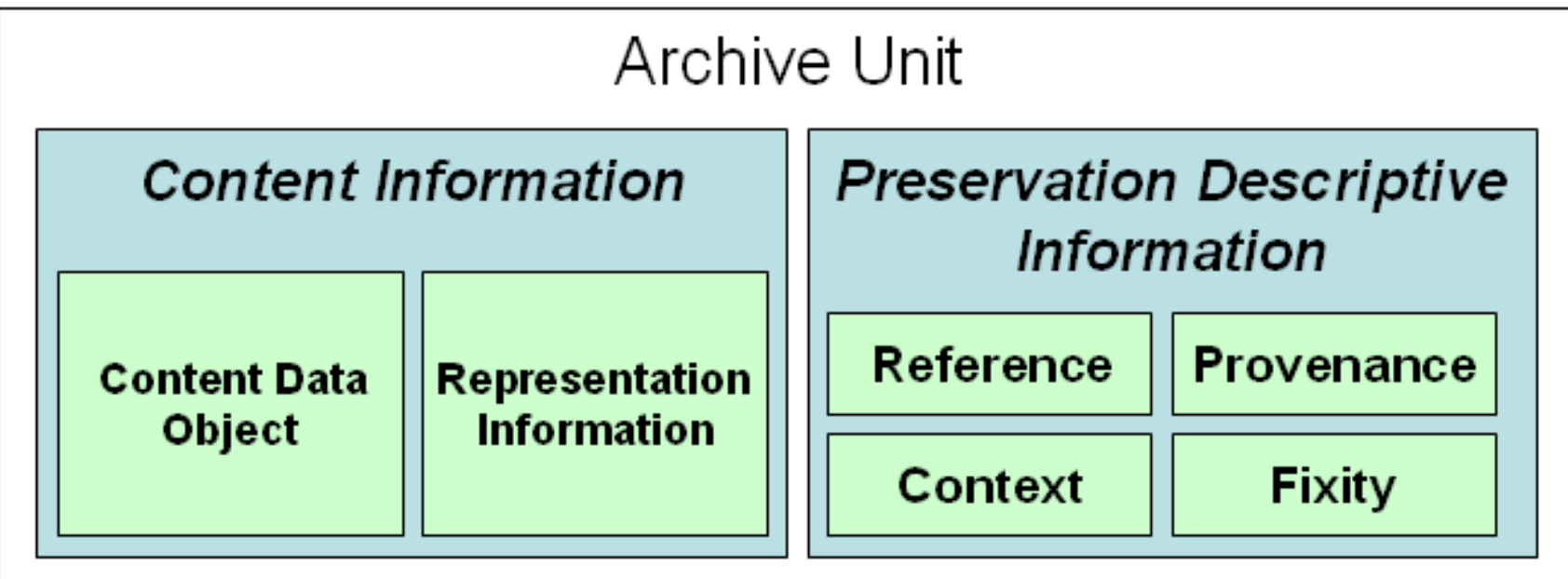

## Metadata (CSMD model)

- **CCLRC (Council for the Central Laboratory of the** Research Councils) **S**cientific **M**eta**D**ata model
- $\Box$  Objective: to aid interoperability of scientific information systems among research organizations
- Can be used in *reference information* and in the *context information* metadata of OAIS model

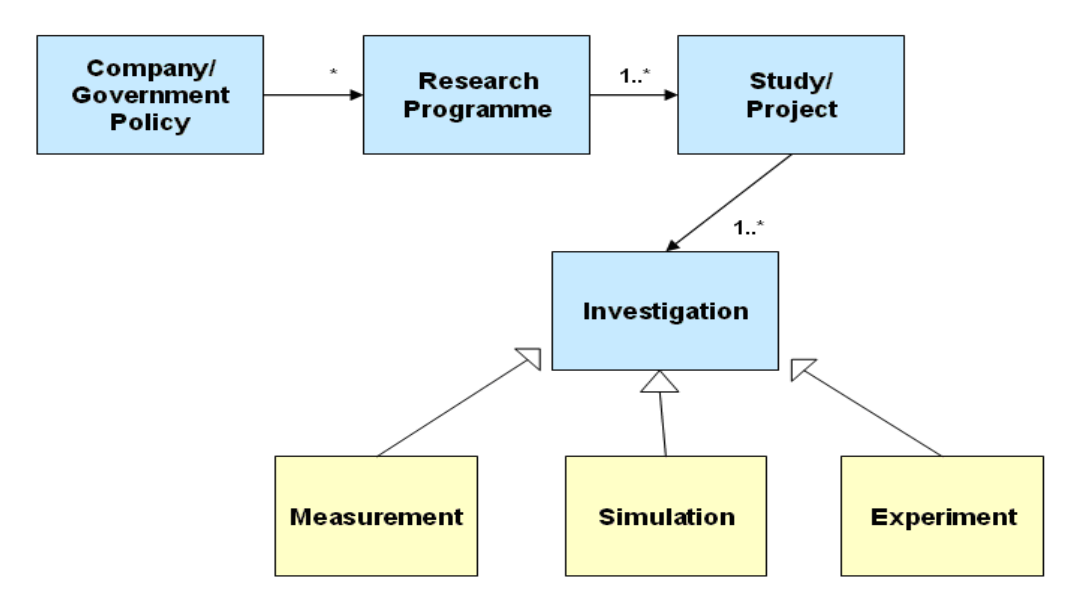

## Example of a real-world simulation

- $\Box$  Simulating the behavior of packet switches in ns-2
- $\Box$  Parameters (P) in use:
	- **E** architecture type
	- **buffer size**
	- number of I/O ports
	- **u** traffic load
- $\Box$  Each simulation run  $\rightarrow$  new row in indexing table
- $\Box$  Each row uniquely identifies a simulation run and contains full path to the data group
- $\Box$  Datasets under data groups
	- containing: simulation outputs
- $\Box$  Metadata
	- containing: type of simulation scripts used, type of network topology, traffic patterns, etc.
- $\Box$  Post-processing data
	- containing: packet loss probability, maximum, minimum and average delay, etc.

## CostGlue tool architecture

- CoreGlue
	- handles HDF5
	- provides API
	- executes modules
	- passes parameters
- $\Box$  Modules
	- Different types for different jobs: GUI, statistical computations, export and import of data,…
	- Asyn and syn execution mode

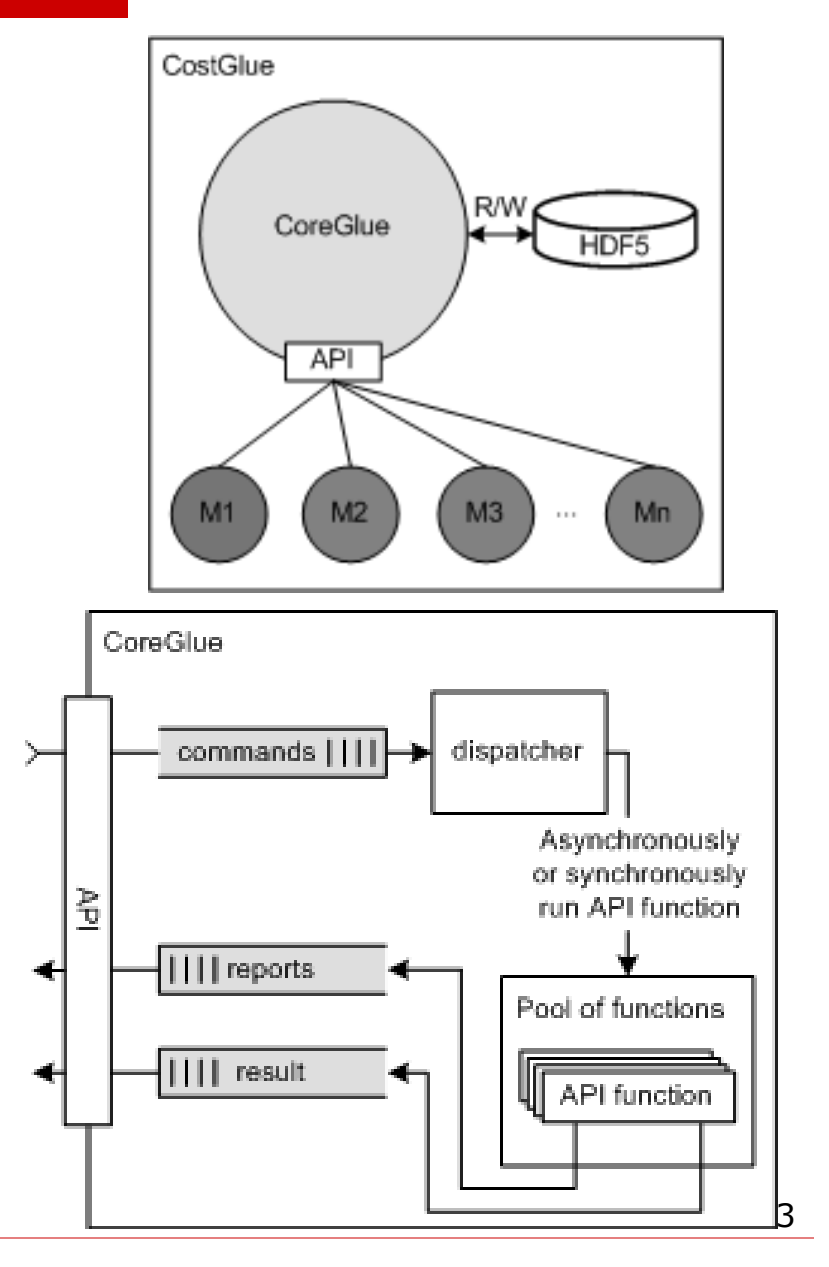

#### API  $1/2$

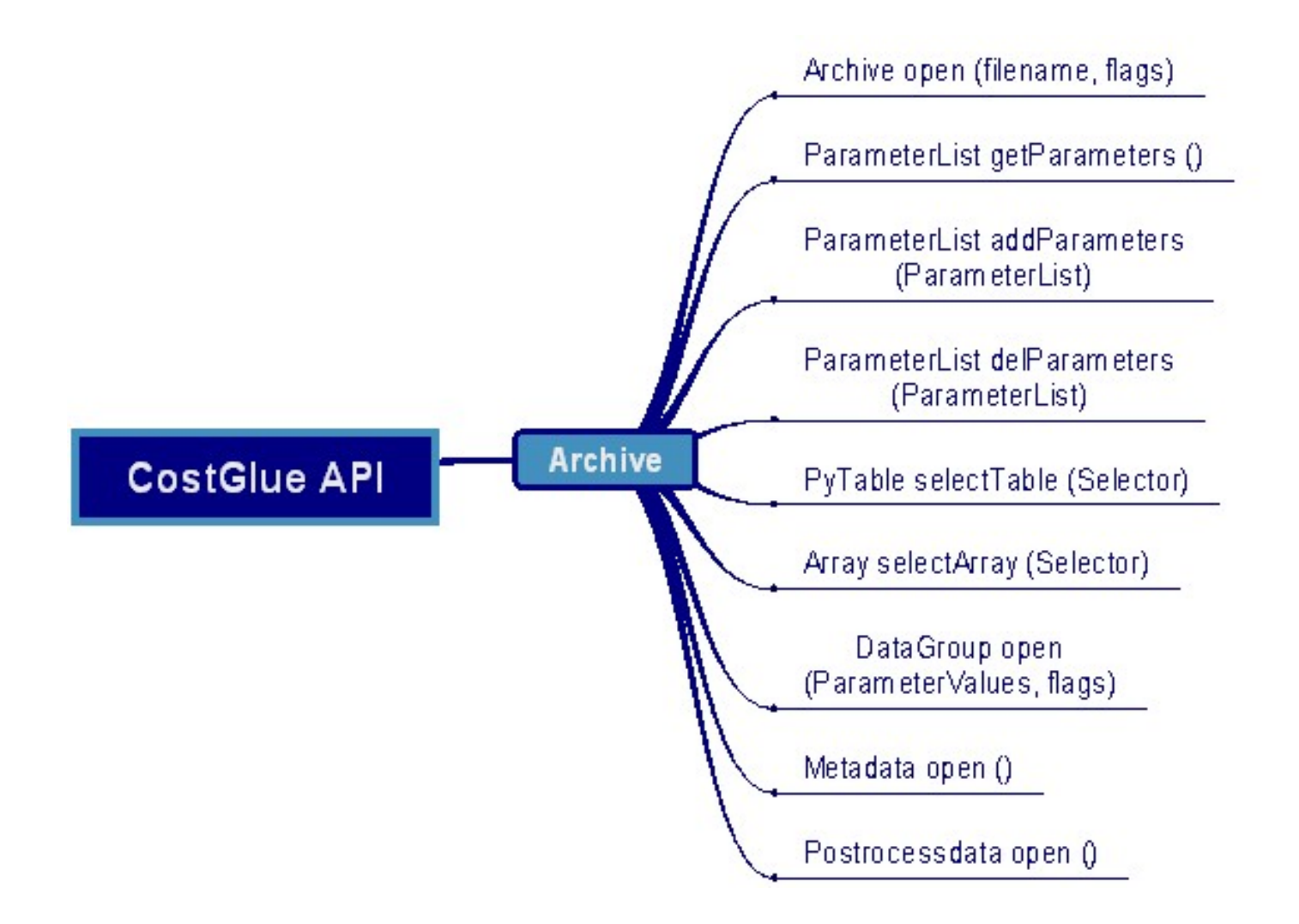

## API 2/2

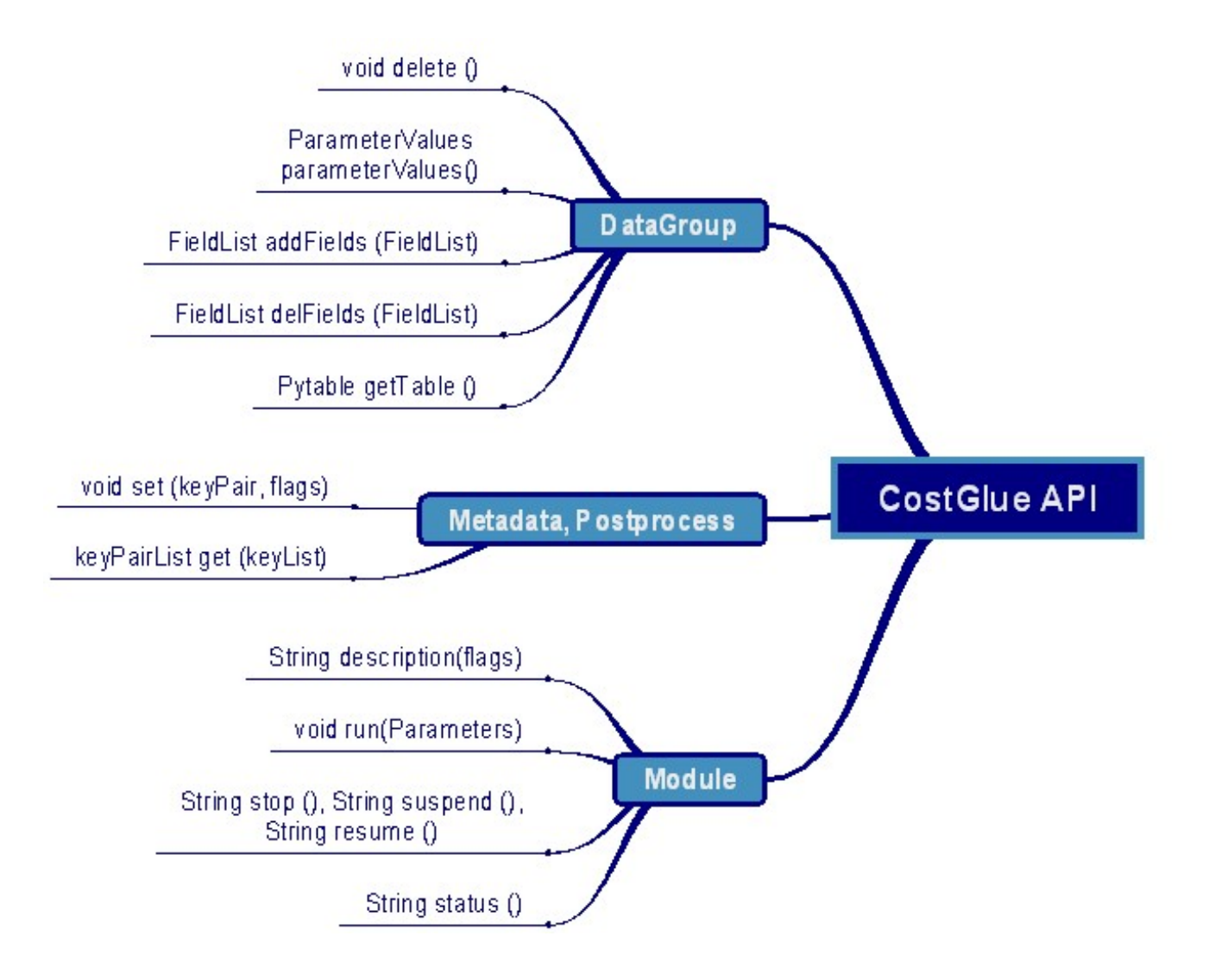

#### Module for antenna measurements

- $\Box$  Design of a import module with GR-SSR group at the University of madrid
- $\Box$  Data is collected from antenna chamber
	- spherical
	- **E** cylindrical or
	- plannar

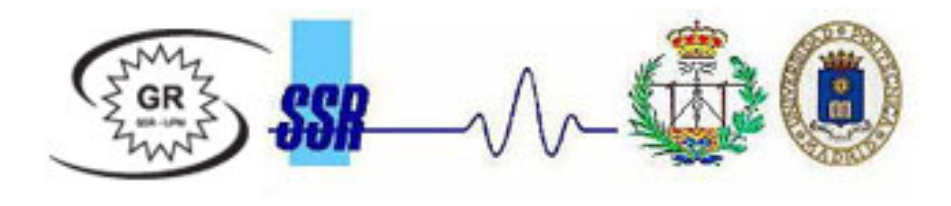

 $\Box$  Each measurement is performed on a single frequency

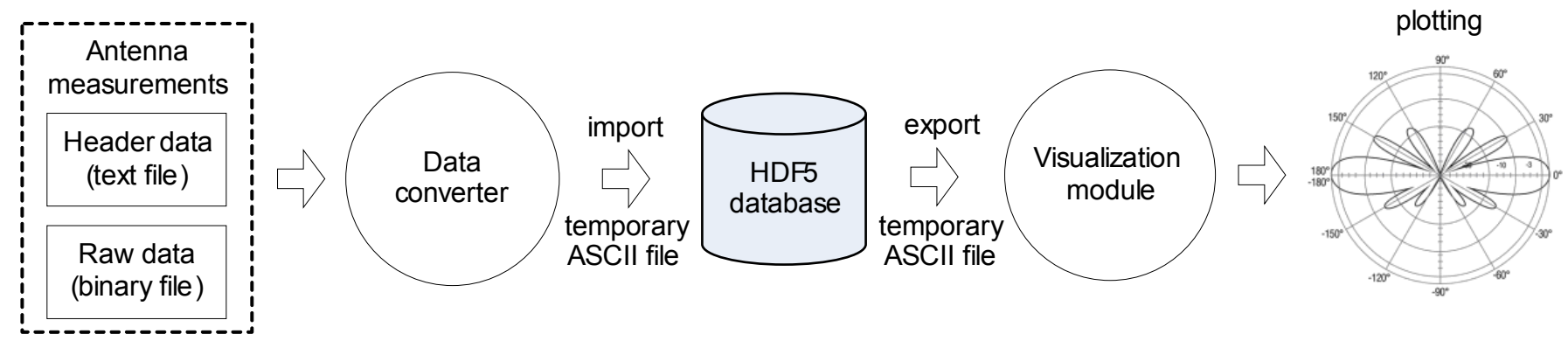

#### Current status and short-term projects

- □ CostGlue is implemented in Python
	- Command line interface module
	- Import/export of tabular data
	- **Modules for importing and exporting of antenna** measurements and simulation data
- $\Box$  Future activity in the short term
	- Module for importing ns-2 traces
	- Module for importing tcpdump traces
	- Module for exporting to nam (network animator) format
	- Graphical user interface module

#### **Conclusions**

- $\Box$  Ease the task of using different simulation, measurement, data processing and visualization tools
- $\Box$  Software release choosing among MIT X, GNU LGPL and GNU GPL licenses
- $\Box$  Future activity in the longer term
	- Generic graphical module for managing metadata and post-processing data
	- Graphical import/export module for tabular data
	- Basic statistical and plotting modules
- □ SVN: http://wnet.isti.cnr.it/software/costglue

# Thank you for your attention!

 $\ldots$  and enjoy data;)